# Exadata Demystified

**Arup Nanda** *Longtime Oracle DBA*

# Why this Session?

- If you are
	- an Oracle DBA
		- Familiar with RAC, 11gR2 and ASM
	- about to be a Database Machine Administrator (DMA)
- How much do you have to learn?
- How much of you own prior knowledge I can apply?

Exadata Demystified

- What's different in Exadata?
- What makes it special, fast, efficient?
- Do you have to go through a lot of training?

3

#### What is Exadata

- Is an *appliance* containing
	- Storage
	- Flash Disks
	- Database Servers
	- Infiniband Switches
	- Ethernet Switches
	- KVM (some models)
- But is *not* an appliance. Why?
	- additional software to make it a better database machine – Components are managed independently
- That's why Oracle calls it a **Database Machine** (DBM)

Exadata Demystified

• And **DMA** – Database Machine Administrator

**Arup Nanda** 

#### Anatomy of an Oracle Database

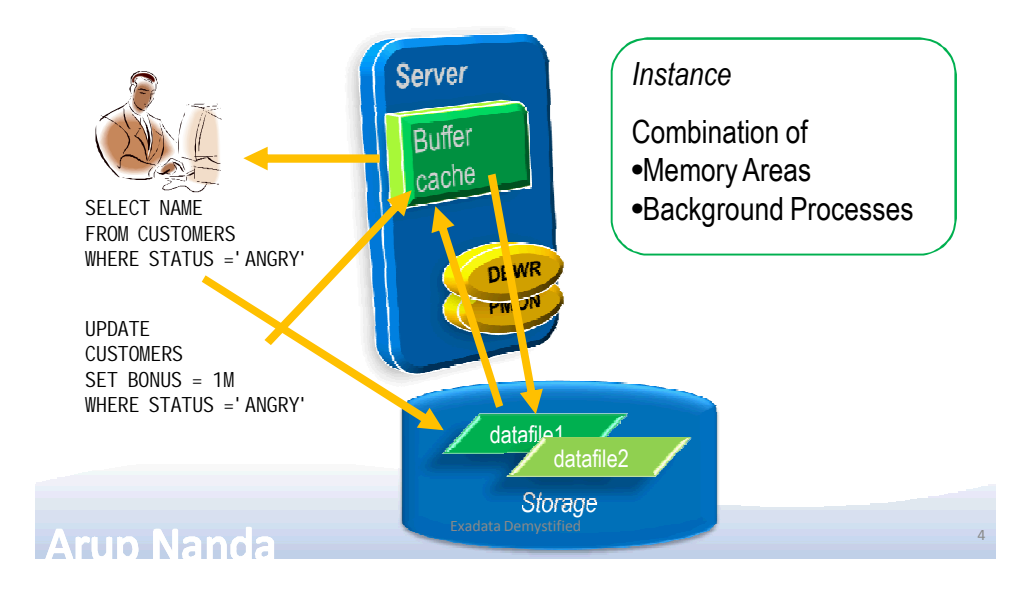

# RAC Database

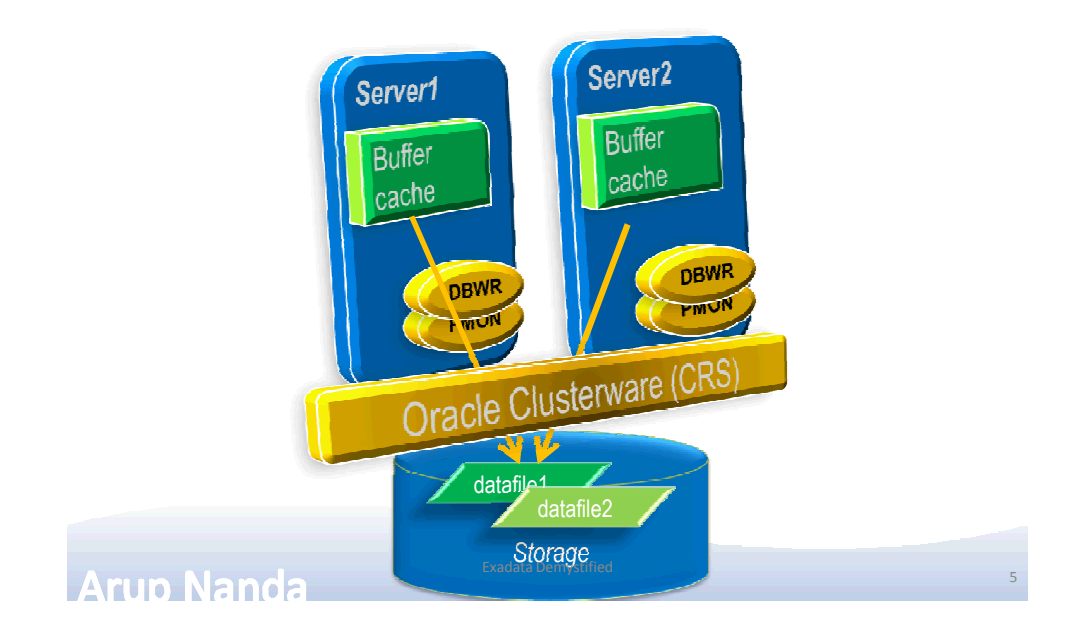

# Query Processing

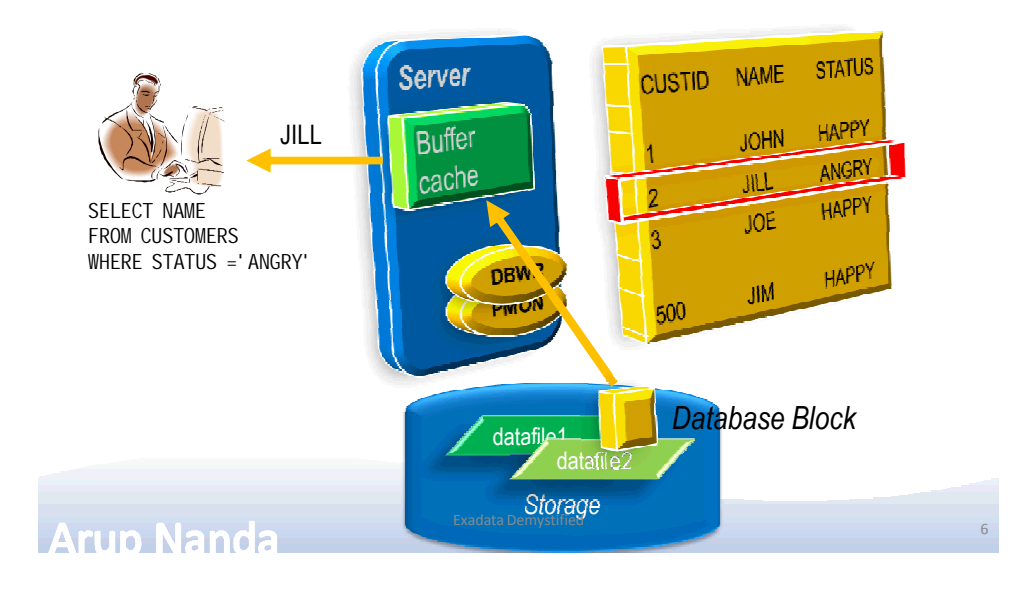

# Components for Performance

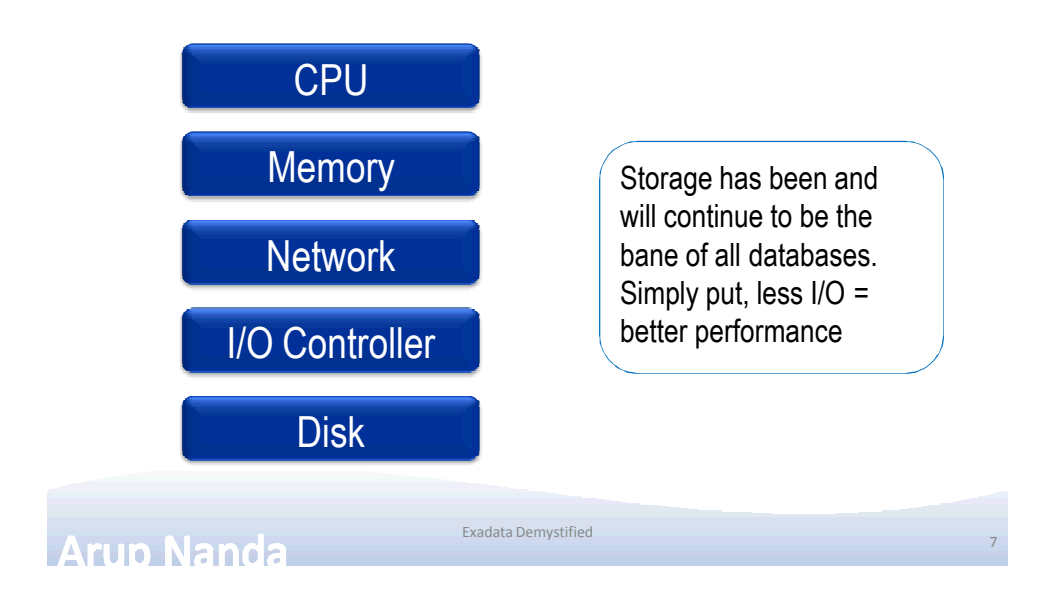

# What about SAN Caches?

- Success of SAN caches is built upon predictive analytics
- They work well, if a small percentage of *disk* is accessed most often
	- The emphasis is on *disk*; not *data*
- Most database systems
	- are way bigger than caches
	- need to get the data to the memory to process

Exadata Demystified

- --> I/O at the disk level is still high
- Caches are excellent for filesystems
	- ? or very small databases

9

# What about In-Memory DBs

- Memory is still more expensive
- How much memory is enough?
- You have a 100 MB database and 100 MB buffer cache
- The whole database will fit in the memory, right?
- NO!
- Oracle database fills up to 7x DB size buffer cache http://arup.blogspot.com/2011/04/can-i-fit-80mb-database-completely-in.html

Exadata Demystified

**Arup Nanda** 

# The Solution

- A typical query may:
	- Select 10% of the entire storage
	- Use only 1% of the data it gets
- To gain performance, the DB needs to shed weight
- It has to get less from the storage
	- ?Filtering at the storage level
	- ?The storage must be cognizant of the data

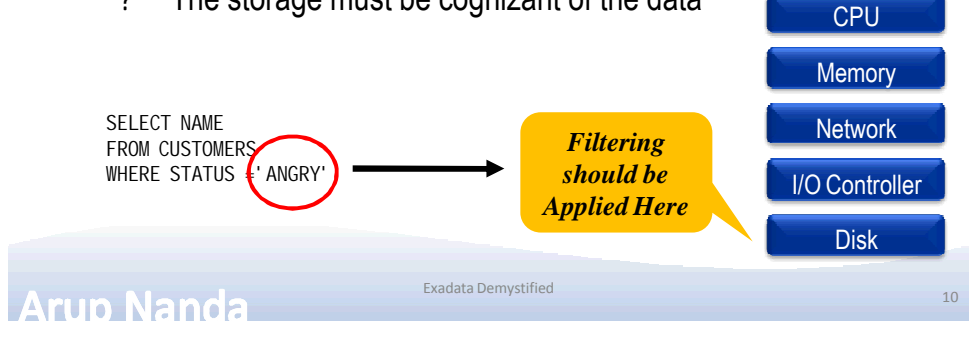

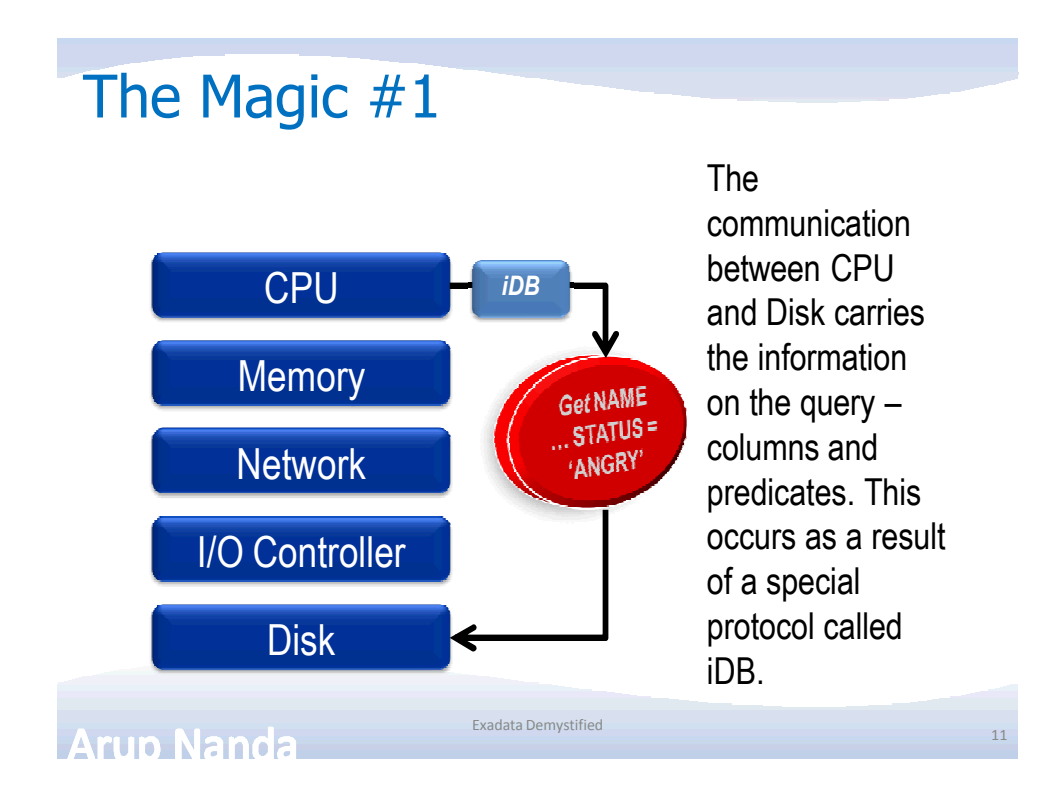

#### Magic #2 Storage Cell Server

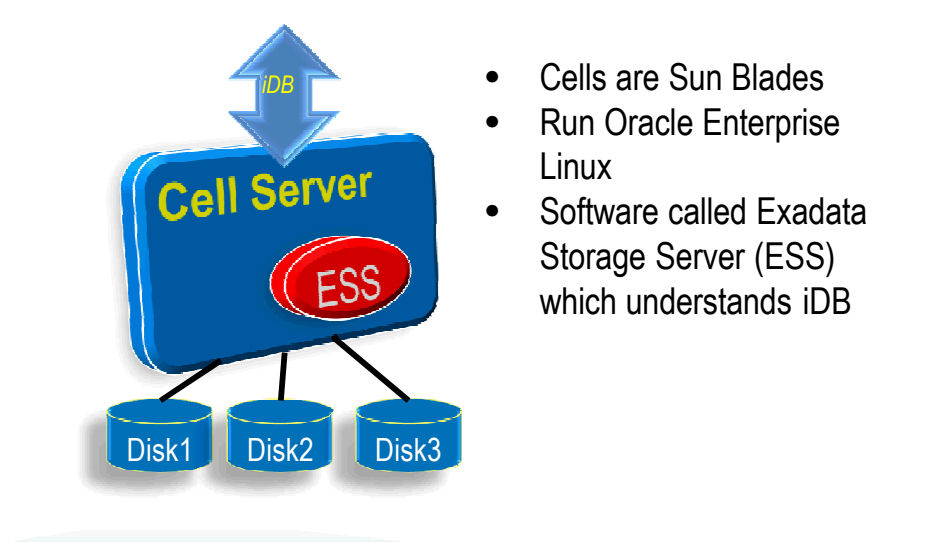

Exadata Demystified

**Arup Nanda** 

#### Magic #3 Storage Indexes

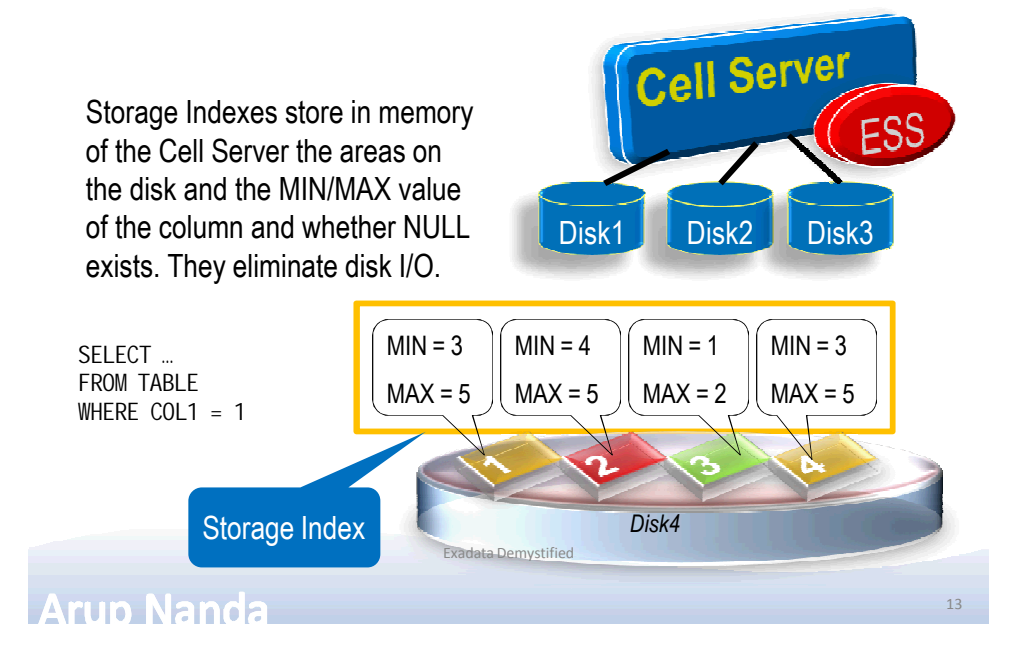

# Checking Storage Index Use

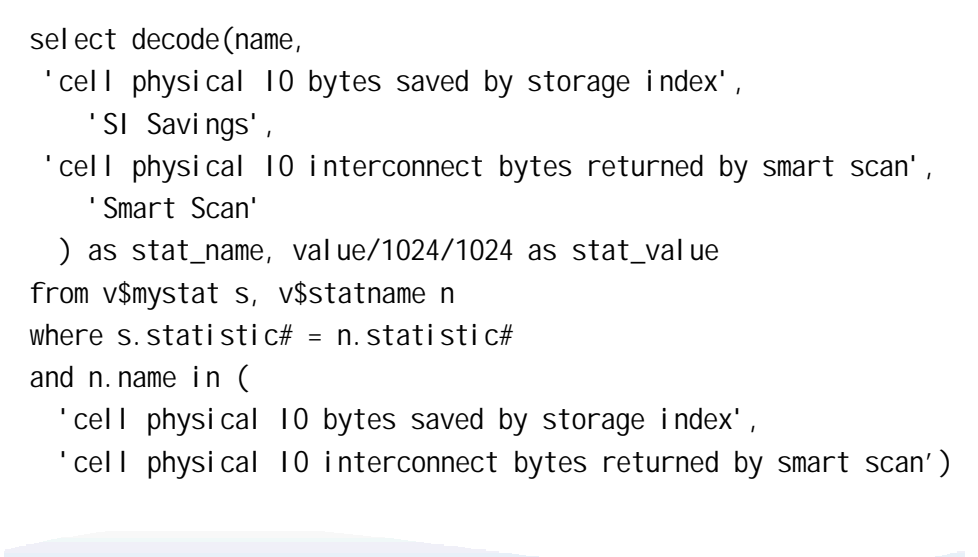

Exadata Demystified

**Arup Nanda** 

15

16

# Smart Scan Savings

- Output STAT\_NAME STAT\_VALUE ---------- ---------- SI Savings 0.000 Smart Scan 0.000
- Smart Scan did not yield any savings
- Why not?

#### • Disable Smart Scans, if needed

- cell\_offload\_processing = true;
- \_kcfis\_storageidx\_disabled = true;

Exadata Demystified

**Arup Nanda** 

# Why Not?

- Pre-requisite for Smart Scan
	- Direct Path
	- Full Table or Full Index Scan
	- $-$  > 0 Predicates
	- Simple Comparison Operators
- Other Reasons
	- Cell is not offload capable
		- The diskgroup attribute cell.smart\_scan\_capable set to FALSE;

Exadata Demystified

– Not on clustered tables, IOTs, etc.

# Magic #4 Flash Cache

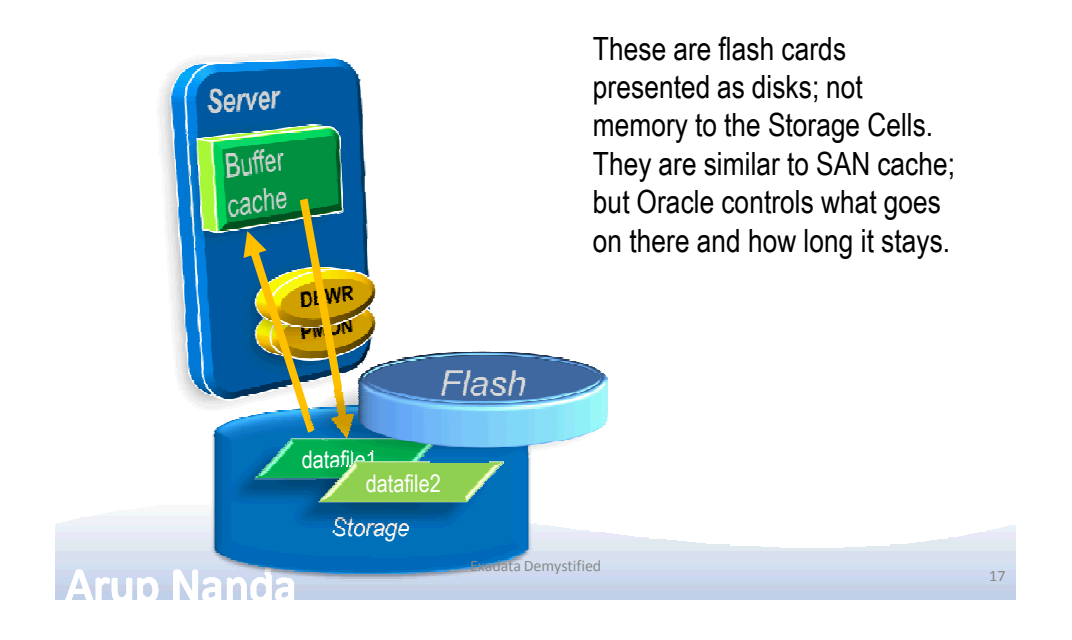

# Magic #5 Process Offloading

- Bloom Filters
- Functions Offloading
	- Get the functions that can be offloaded
		- V\$SQLFN\_METADATA
- Decompression
	- (Compression handled by Compute Nodes)
- Virtual Columns

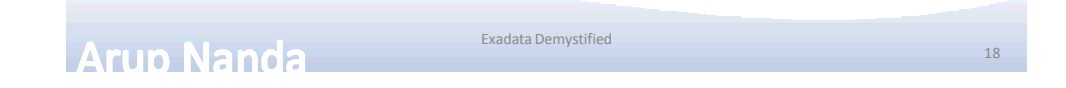

# **Components**

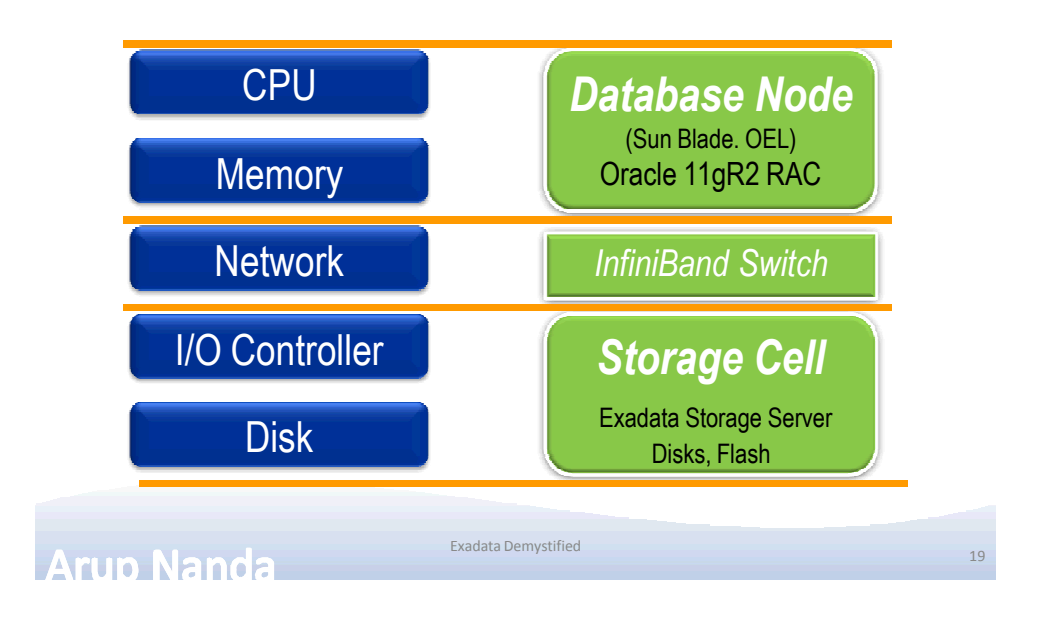

# Put Together: One Full Rack

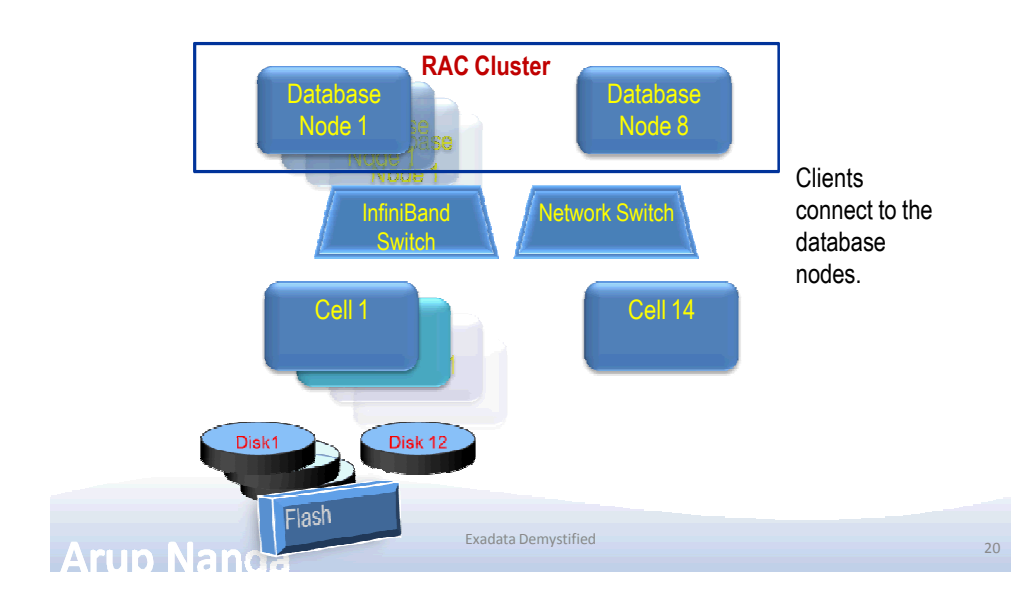

# Disk Layout

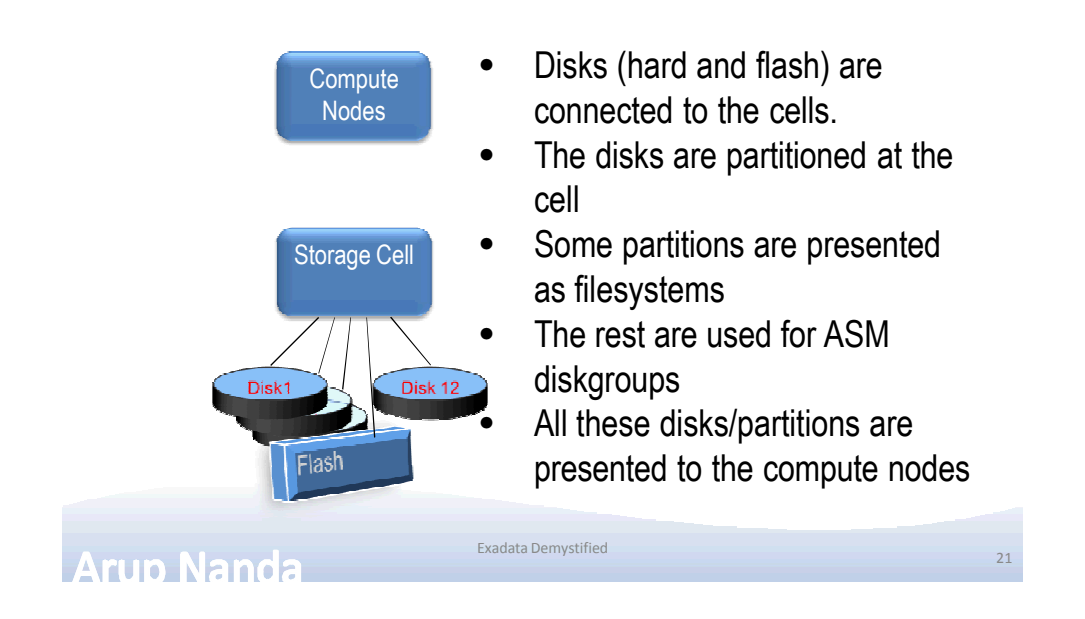

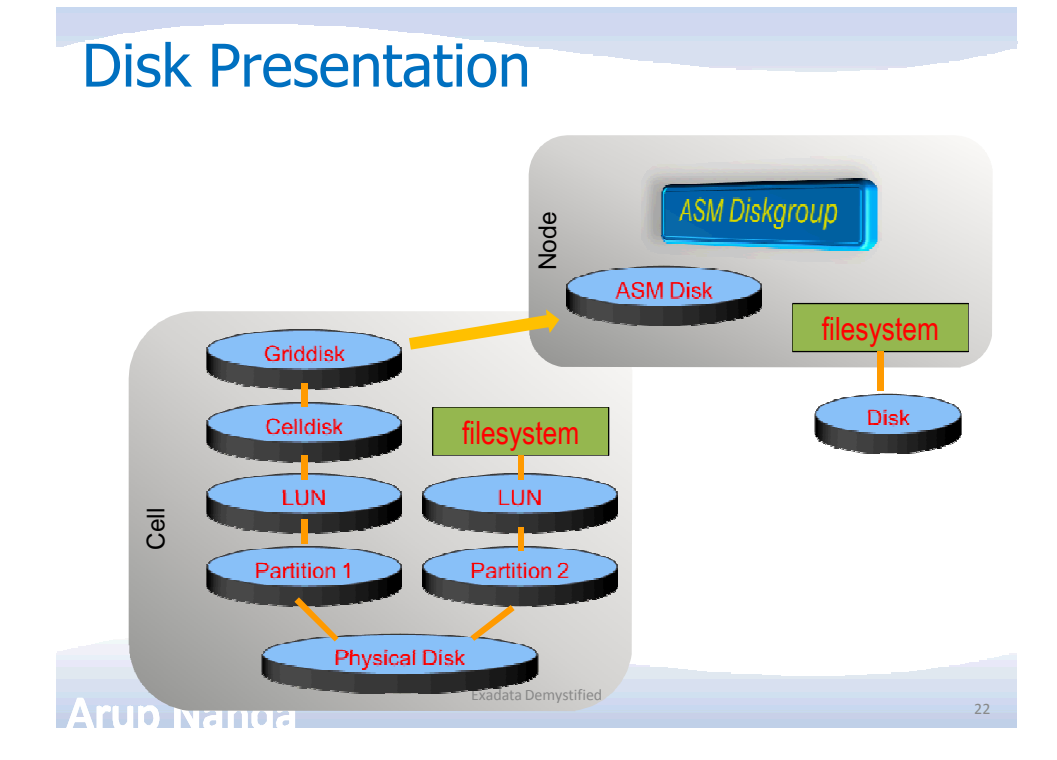

## Command Components

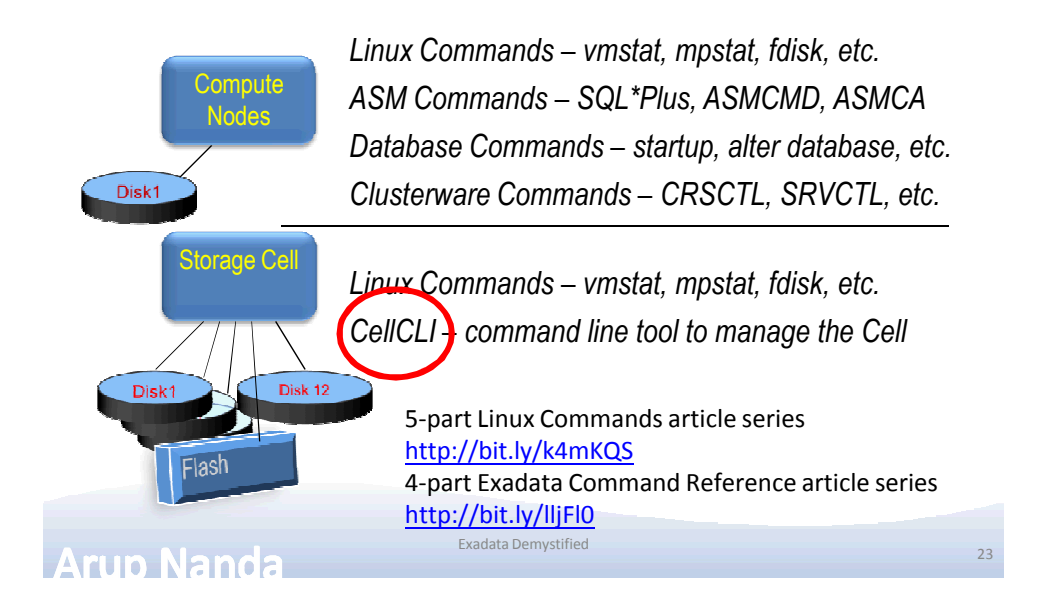

# Administration Skills

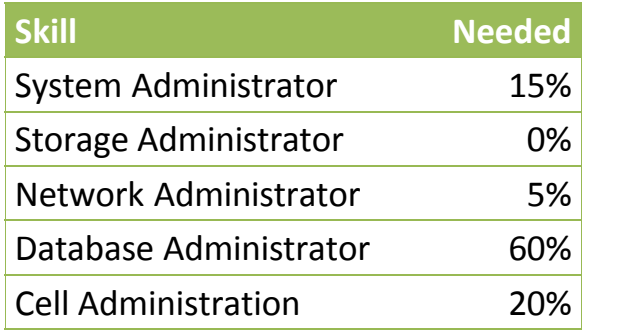

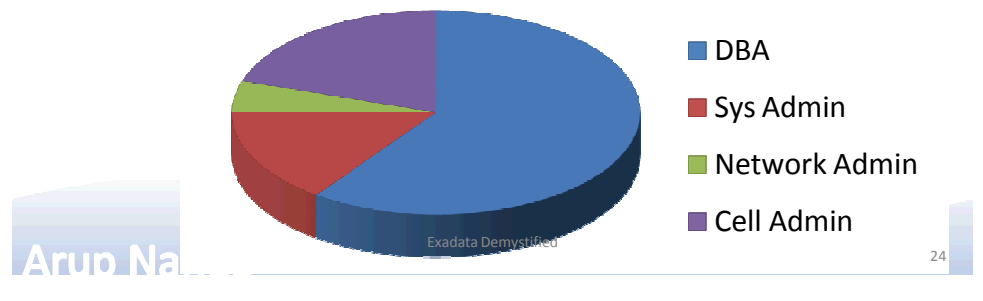

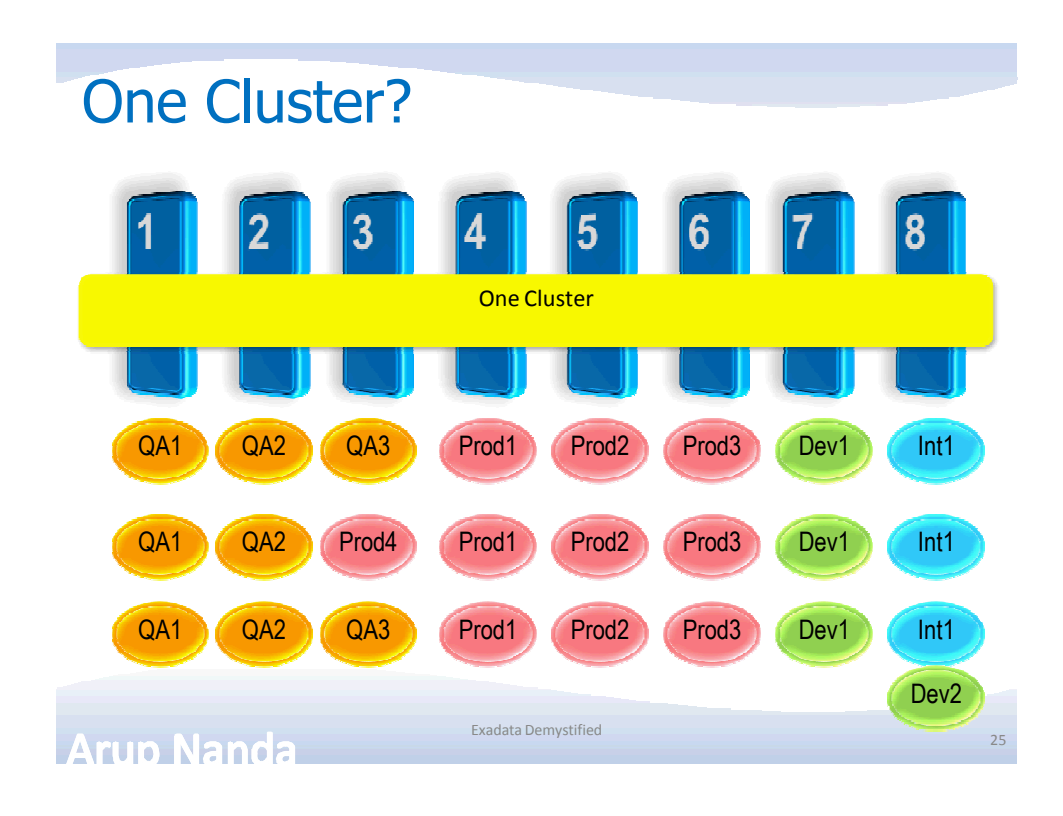

# Many Clusters?

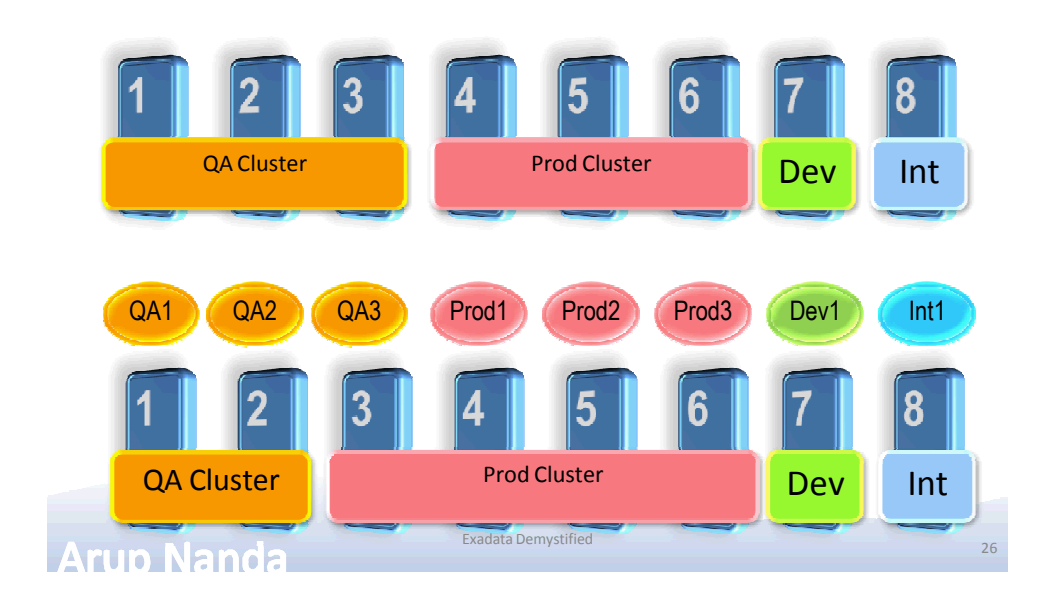

# Disk Failures *Datafile block1* **Cell 1 Cell 2** *block1 block1* Exadata Demystified **Arup Nanda** 27

# Other Questions

- Q: Do clients have to connect using Infiniband?
- A: No; Ethernet is also available
- Q: How do you back it up?
- A: Normal RMAN Backup, just like an Oracle Database
- Q: How do you create DR?
- A: Data Guard is the only solution
- Q: Can I install any other software?
- A: Nothing on Cells. On nodes yes
- Q: How do I monitor it?
- A: Enterprise Manager, CellCLI, SQL Commands

<sup>28</sup> Exadata Demystified

**Arup Nanda** 

#### **Summary**

- Exadata is an Oracle Database running 11.2
- The storage cells have added intelligence about data placement
- The compute nodes run Oracle DB and Grid Infra
- Nodes communicate with Cells using iDB which can send more information on the query
- Smart Scan, when possible, reduces I/O at cells even for full table scans
- Cell is controlled by CellCLI commands
- DMA skills =  $60\%$  RAC DBA +  $15\%$  Linux +  $20\%$ CellCLI + 5% miscellaneous

**Arup Nanda** 

#### **Resources**

- My Articles
	- 5-part Linux Commands article series http://bit.ly/k4mKQS

<sup>29</sup> Exadata Demystified

- 4-part Exadata Reference article series http://bit.ly/lljFl0
- OTN Page on Exadata
	- http://www.oracle.com/technetwork/database/exadata/index. html
- Tutorials
	- http://www.oracle.com/technetwork/tutorials/index.html
- OTN Exadata Forum
	- https://forums.oracle.com/forums/forum.jspa?forumID=829
- Exadata SIG
	- http://www.linkedin.com/groups?home=&gid=918317

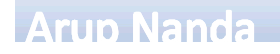

Exadata Demystified

# *Thank You!*

My Blog: **arup.blogspot.com** My Tweeter: **arupnanda**

Exadata Demystified 31